## $,$  tushu007.com

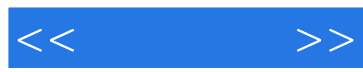

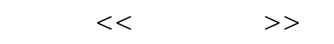

- 13 ISBN 9787115227676
- 10 ISBN 7115227675

出版时间:2010-7

页数:211

PDF

更多资源请访问:http://www.tushu007.com

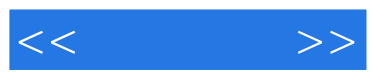

Illustrator CS4

Illustrator CS4

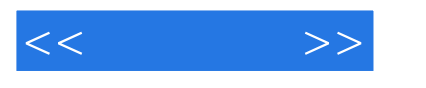

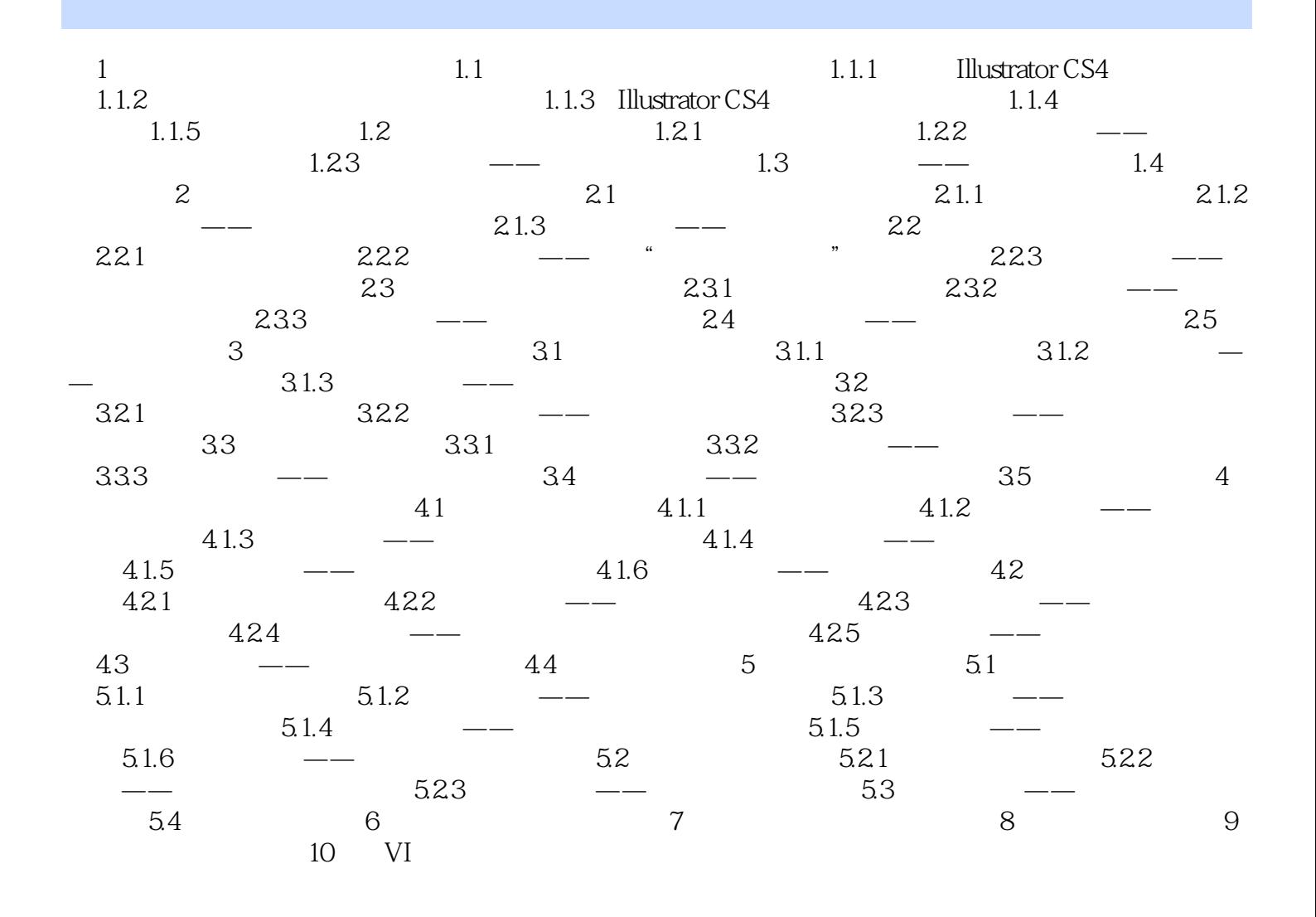

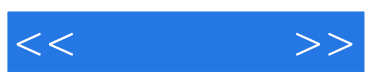

本站所提供下载的PDF图书仅提供预览和简介,请支持正版图书。

更多资源请访问:http://www.tushu007.com